## **Additional settings for Jenkins**

**Should be OK if installed with OS package manager in other cases may need to be checked**

**Something that may need to be done for Linux Slaves**

## **user limits**

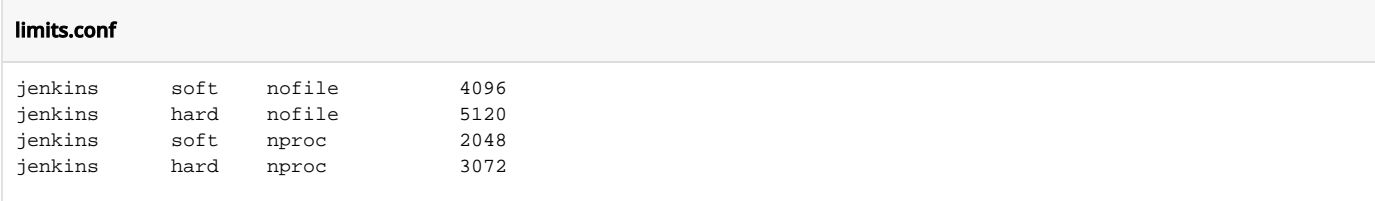

## **some additional software**

```
# Main Jenkins job is using this to parse Jenkins output
yum -y install libxslt.x86_64
# To work with git
yum -y install git
git config --global user.email "jenkins@build.example.com"
git config --global user.name "Jenkins"
# unzip must be available
yum install unzip
# To be able execute Ansible playbooks
yum -y install ansible
# To be able to use password login with Ansible
yum -y install sshpass
# PhantomJS need to run
yum install -y fontconfig
yum install -y freetype
```